数据管理软件解决方案

**DB2** Data Management Software

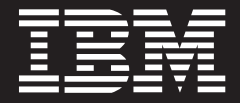

# 通过 IBM 企业内容管理 体系架构来赢得信息回报

#### $\blacksquare$ 录

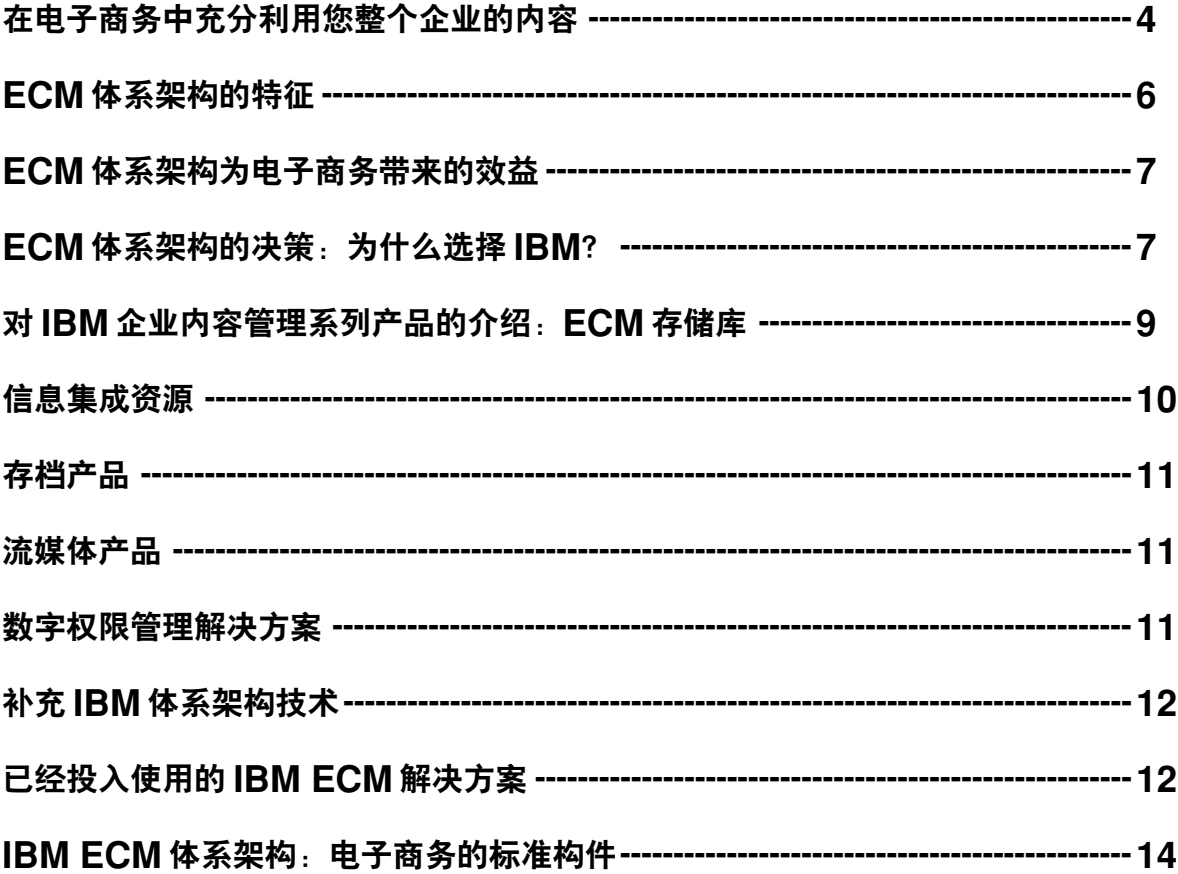

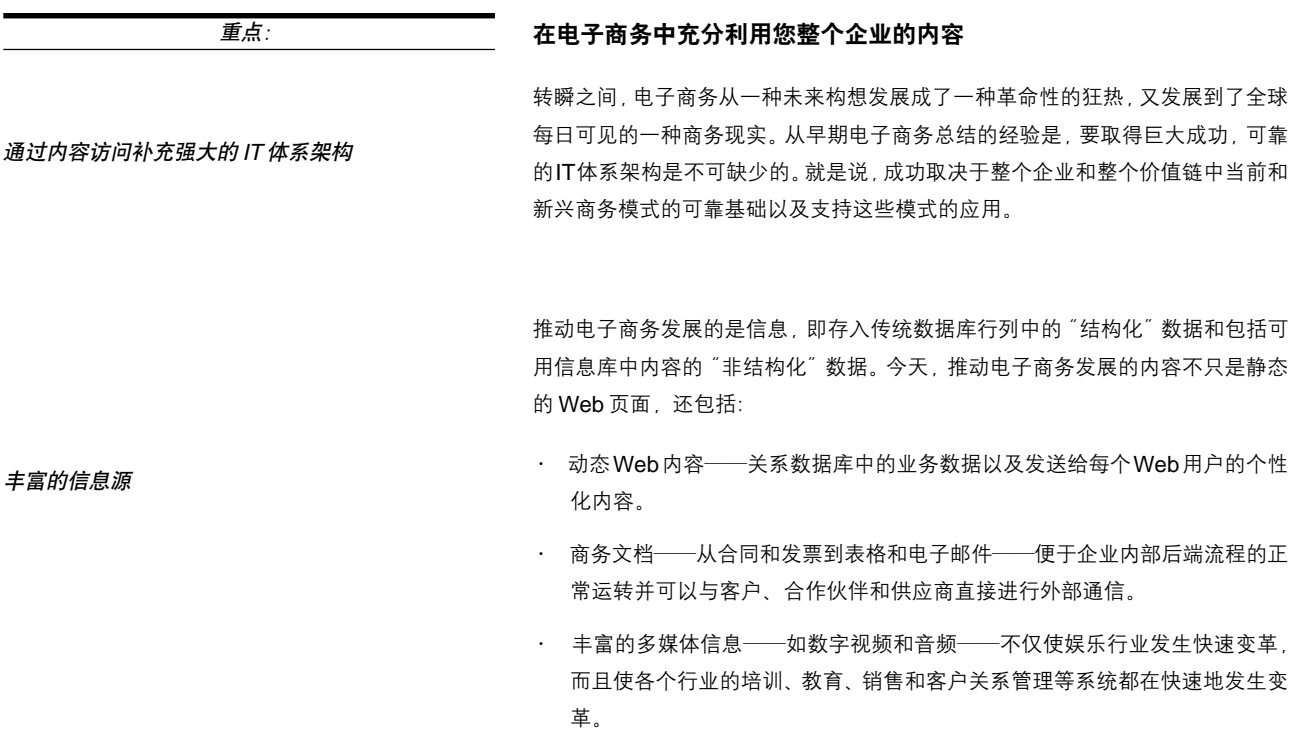

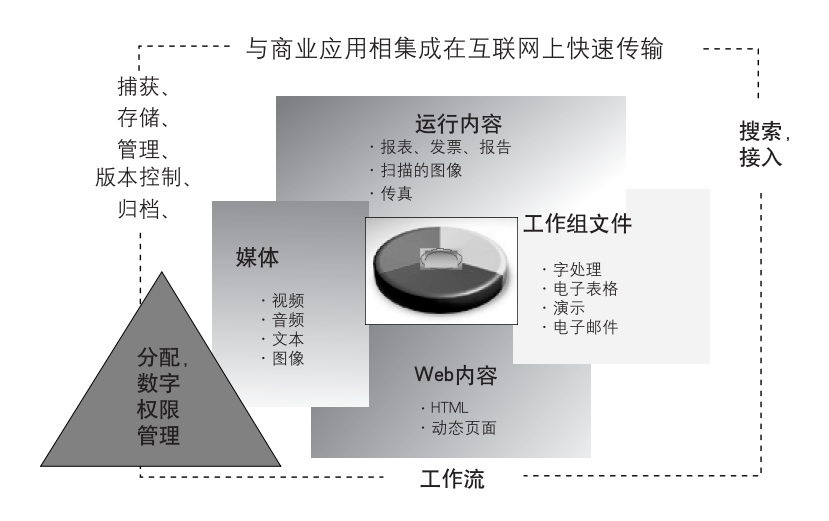

Web技术的承诺是立即提供所有这些不同的内容资源,并隐藏它们的基本格式。访 重点: 问者只需点击链接就可以在浏览器中显示(或播放)内容,不管是HTML页面、Word 用统一框架来管理和分布所有内容类型的优势 处理文件、扫描图像、大型机报告、还是视频剪辑等。不过,要有效地共享和发布 信息, 电子商务需要一种统一的框架来管理、Web 化、个性化所有格式内容的传 输。这种框架不能只包含简单的Web文本内容管理,否则很可能会忽略文件和多 媒体数字内容。 IBM 为不同格式内容的利用提供了一种框架 称为企业内容管理 (FCM), FCM包 IBM企业内容管理框架将所有一切整合在一起 含三种过去一直相互独立的技术: Web内容管理、文档管理和数字媒体资产管理。 尽管从表面上看各不相同,但所有形式的企业内容都有类似的需求。为了能够真正 发挥作用,内容管理解决方案必须满足各种要求: 大量存储、检索和访问、个性化、 与业务应用的集成、访问和版本控制以及快速的互联网传输等。 这种共性说明: ECM 框架不是为每种企业内容提供的单独解决方案, 而是能够一 一且应该——在统一的一套ECM框架之上进行实施,这是电子商务体系架构的一 种自然扩展。这样,企业内的应用就能够利用公共平台和外围设备,降低了软硬件 以及系统管理、培训和定制开发的总拥有成本。 利用ECM框架,新的电子商务计划可以经济地利用企业全部内容的优势。传统内 容可以被方便地发布到Web站点和门户,这些门户的目的是为企业内外的客户、合 作伙伴和员工提供安全、个性化的内容传输。ECM体系架构还允许在所有格式的 企业内容中统一、经济地实施一些新兴技术, 如数字权限管理和基于 XML 的 Web 服务。 IBM是目前唯一能够提供这种ECM体系架构的厂家,包括一套完整的内容存储库 IBM 支持开放式 ECM 体系架构 以及通过公共信息集成层统一在一起的电子商务实施技术。单一供应商的完整体系 架构进一步增强了规模经济的发展, 简化了企业之间的关系。不过, 企业并不希望 "锁定"单一的供应商。实际上,他们要求一种开放式的体系架构——能够集成竞

足这一标准。

争厂家的打包应用、内容存储库和体系架构构件。IBM的ECM体系架构也能够满

5

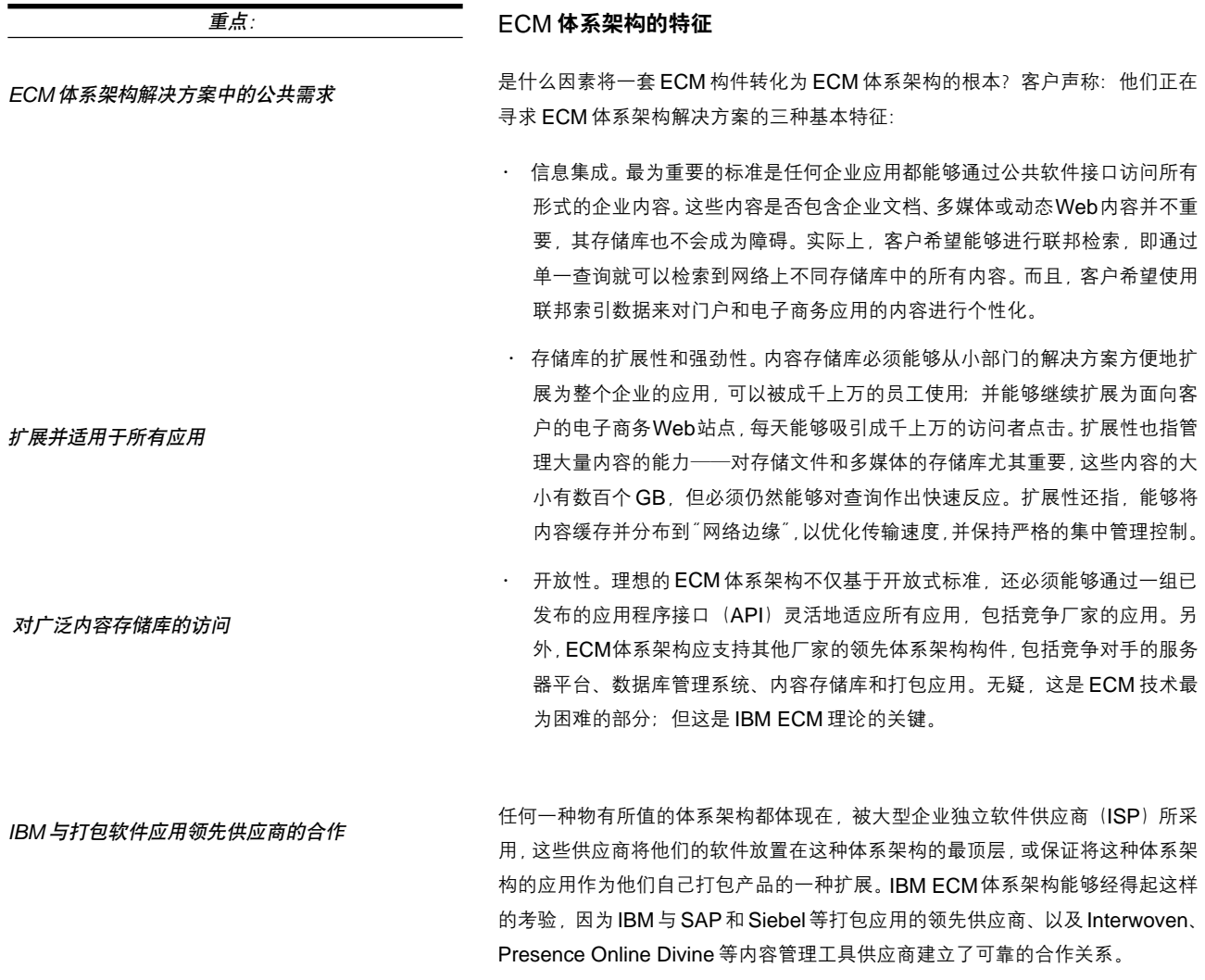

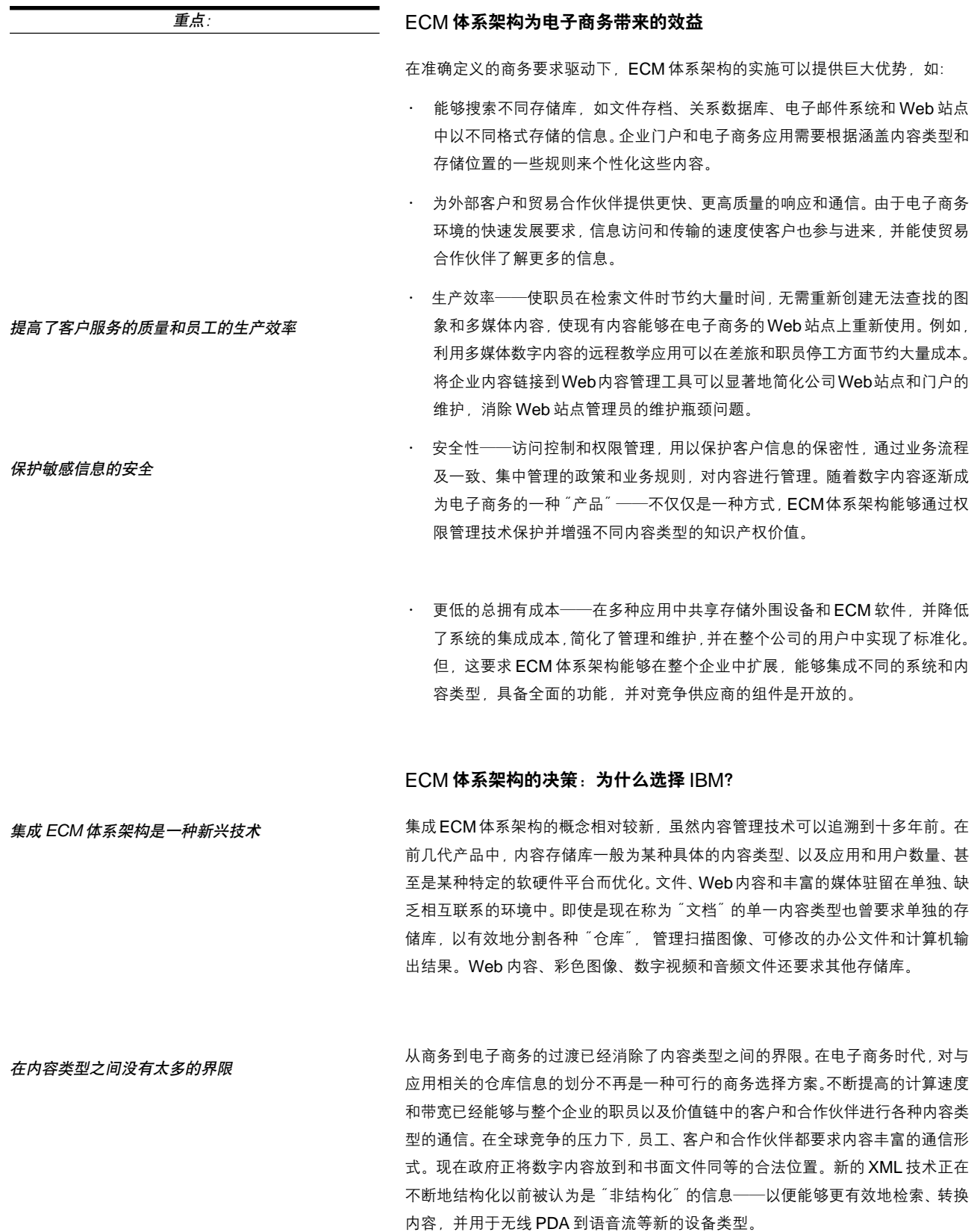

IBM不仅是第一家为各种内容类型、包括多媒体内容提供一整套存储库的公司, 而 重点: 且还是首家提供通过单一查询和API来对不同内容存储库进行综合查询的解决方案 IBM 处于 ECM 技术的前沿 的公司。今天, IBM 不断地统一其ECM 产品——IBM 内容管理器存储图像、多媒 体和可修改的文档——同时不断吸纳以Web为中心、基于Java技术的结构。IBM 还不断地将其ECM产品集成到其他体系架构技术中,包括IBM公司的 WebSphere、DB2、Lotus和Tivoli软件。 "企业内容管理为各公司提供了一种统一的框架 以便管理 Web化和提供对他们 电子商务的成功致关重要的数字内容。"IBM软件部负责数据管理的总经理 Janet Perna 讲到, "为了实现真正的商业效益, 作为他们总体电子商务体系架构的一部 分, ECM 框架必须是集成、强劲和开放的。" IBM内容管理器系列产品以一种无与伦比的方式满足了理想ECM体系架构的定义 满足客户需求的 IBM 内容管理器 要求。 · 功能完整性。内容管理器存储库、工具和ISV合作伙伴解决方案管理所有形式 的内容——从文件到图像到多媒体和Web内容。 · 扩展性。内容管理服务器可以从 PC 扩展到大型机, 可以为各部门乃至包含成 千上万并发用户、数百万在线页面并在网络上分布了存储内容的整个企业提供 服务。 · 信息集成。IBM在所有内容格式和支持的存储库——包括第三方存储库中提供 统一集成层, 因此, 应用不要求基本内容存储的详细信息, 用户可以在多种内 容源中进行综合搜索。 · 开放性。IBM允许所有应用,其至是竞争厂家的应用访问其内容管理体系架构。 IBM 支持的内容存储库除IBM 自己的存储库构件外, 还有 FileNET、 Documentum、Oracle数据库和Microsoft 邮件系统。 · 市场的接受。IBM 的 ECM 解决方案与领先的 ISV 解决方案相集成, 包括: 用 于客户关系管理的Siebel,用于企业资源规划的SAP以及用于公司销售通信的 Ancept。同时还支持 Interwoven、以及用于 Web 内容管理工具的 Presence Online Divine. · 补充体系架构构件。IBM是全球一流的体系架构供应公司, 其ECM 体系架构 充分利用了IBM WebSphere、DB2、Tivoli 和Lotus等软件的优势。

重点:

在新兴技术方面的持续投资

IBM 不断地在ECM技术以及与电子商务体系架构的集成中进行大量投资。IBM 还 领导着新一代互联网标准——包括WebDAV和XMLWeb服务的开发,这进一步 扩展了电子商务可以访问的内容量。

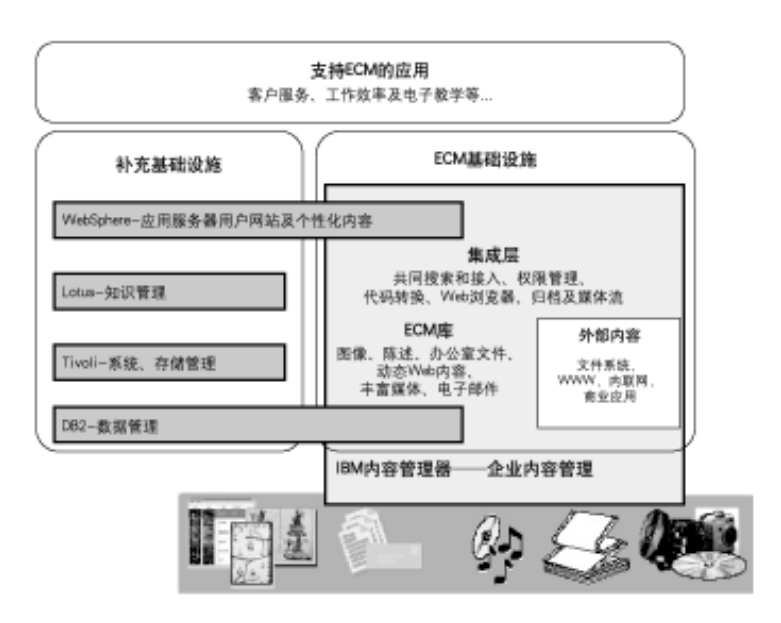

# 对 IBM 企业内容管理系列产品的介绍: ECM 存储库

ECM 存储库基于功能强劲的关系数据库

不像简单的文件系统,企业内容存储库使用功能强大的关系数据库来在各级内容项 目中提供索引化检索、安全性和访问控制。从概念上讲,这些存储库还支持版本控 制和分布式存储,可以扩展到数百万GB的在线内容,并具有优越的性能和可靠性。

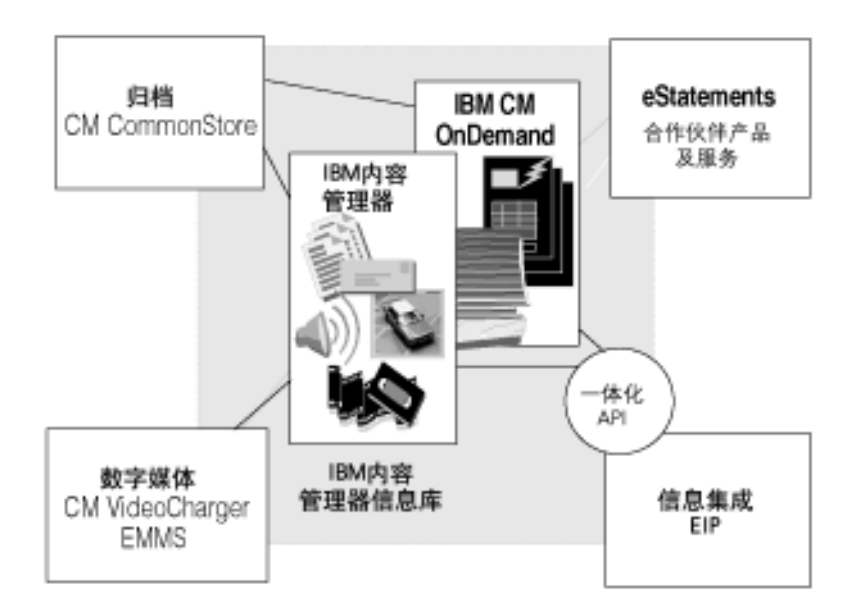

内容管理器是一种可以在整个企业内进行扩展的存储库,适用于所有类型的数字内 重点: 容,包括基于HTML 和XML 的Web内容、文件图像、电子办公文档、以及丰富的 媒体, 如数字视频和音频。单一内容管理器可以支持分布在企业或互联网上的多种 存储内容。这可以将内容存储到最接近使用点的位置,并可以讲行集中管理控制, 降低了带宽要求, 提高了灾难保护能力。 存储库提供检入/检出功能、版本控制、对象级的访问控制、以及灵活的数据模式, 工作流、版本控制和其他 这种模式可以实现综合文件管理和基于用户定义属性的高级搜索,存储库还包括工 作流功能, 根据预定义的规则通过业务流程选择和跟踪内容。 内容管理器适用于Tivoli、就是说、它可以通过 IBM 全球企业监控器和 IBM Tivoli 企业控制台来监控和管理。它还可以从单一PC扩展到 IBM eServer 系统的企业 联网解决方案,且通过系统管理存储来控制磁盘或光盘存储设备。内容管理器与 IBM WebSphere Personalization 相集成, 能够根据内容管理器的属性来动态地 管理企业内容。 IBM内容管理器OnDemand是一种高性能的存储库,专为管理计算机的输出而优 内容管理器 OnDemand 能够满足计算机输出文档管 化;每小时可以存储并索引化两百万到三百万的页面,这正是大容量计费或报告处 理的需要 理应用所要求的性能。内容管理器 OnDemand 可以将任何类型的打印输出格式, 如发票、客户报表、帐单、报告和支票等转换成可检索、可通过Web 访问的电子 内容,可以集成到呼叫中心,以便通过"一次呼叫"来解决客户的所有问题。内容 管理器OnDemand可以对计算机的打印结果打包, 并在网络上进行传输, 根据业 务规则来自动分布。访问控制可以精细到页面。当与门户集成时,内容管理器 OnDemand可以优化客户关系管理、电子形式的帐单支付和提交、或其他形式的 Web 客户自服务。 信息集成资源 IBM 企业信息门户 (IBM EIP) 及其相关的连接产品为内容管理器、内容管理器 IBM EIP 统一内容资源 OnDemand、IBM Lotus Domino、BM Lotus Domino.Doc、IBM DB2 通用数据 库、文件系统和Web中的内容提供集成访问。您还可以访问其他存储系统,包括

> FileNET Panagon Image Services, Documentum 4I, SAP R/3, Oracle 数据库 和 Microsoft Exchange 中的内容。IBM EIP 提供一种统一的 API, 隐藏了每种基 本内容存储系统的独特详细信息、这使各种应用能够更加方便地集成存储在企业任 意位置的内容。

> IBM EIP 还提供高级集成功能, 如工作流、全文本和图像内容检索、内容分类和动 态总结。它还包括一种基于浏览器的客户机,可以在IBM和第三方存储库中进行综 合搜索, 并无需插件就可以进行 Web 浏览。

重点:

改善了应用性能和可管理性

### 存档产品

IBM 内容管理器 CommonStore 可以对内容进行归档, 根据业务规则来收集 SAP R/3、Lotus Domino 或 Microsoft Exchange 中原来或很少使用的内容, 并将这 些内容传送到内容管理器、内容管理器 OnDemand、或 Tivoli 存储管理器中的经 济存储系统中。内容管理器CommonStore在原始应用中提供有各种链接,因此用 户可以很方便地访问这些归档内容。而且, 归档流程极大地改善了应用性能、可管 理性, 并降低了存储成本。

#### 流式媒体产品

IBM内容管理器VideoCharger能够在互联网上以流的形式传输数字视频和音频内 容,可以将丰富的媒体资产用于电子教学、销售通信和客户关系管理中。由于内容 的简化, 用户在播放前无需下载并存储内容, 而是从服务器中"推出"并进行实时 播放。

充分利用音频和视频资产

内容管理器VideoCharger支持广泛的网络连接速度和格式, 从低比特率的视频到 高质量的 MPEG-1、MPEG-2 和 MPEG-4。它还支持 IP 组播, 可以将实况音频 和视频流发送到网络中的多个用户, 降低了带宽要求, 同时可以记录事件, 供以后 重新广播。内容管理器 VideoCharger 集成了内容管理器, 以提供综合的数字媒体 管理解决方案,包括存储管理、搜索和访问、以及权限管理。

## 数字权限管理解决方案

IBM电子媒体管理系统 (EMMS) 是对内容进行数字化分布的一种实施工具, 包括 安全性、权限管理、报告和支付连接功能等。它在数字资产、用于数字媒体的IBM WebSphere Commerce 的集成电子商务解决方案中结合了内容管理器和 IBM WebSphere Commerce.

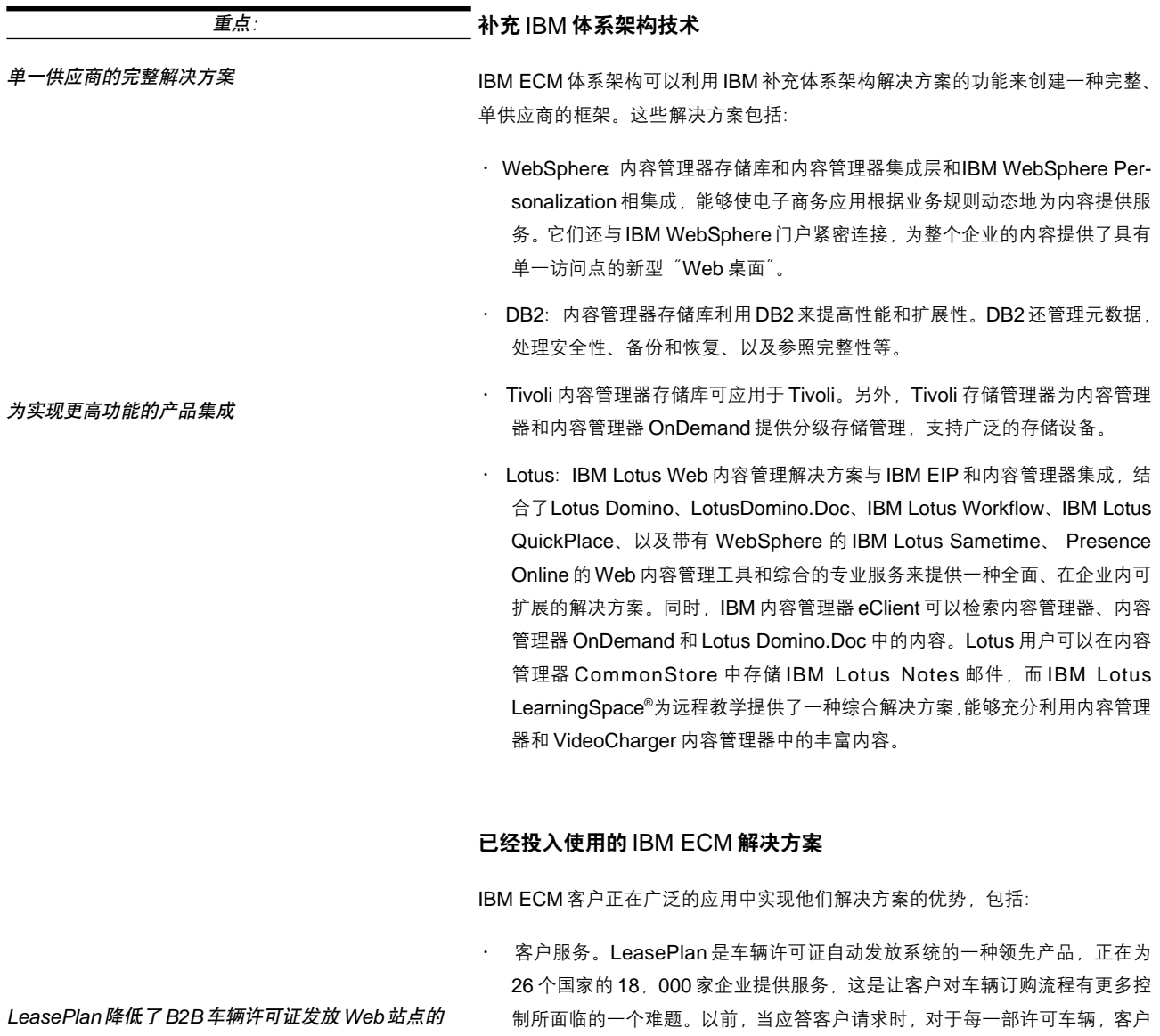

成本

服务代表都必须查找、检索和整理40多页的文件。为此, LeasePlan 创建了 ePlan, 一种B2B站点。现在, 用户通过该站点可以输入、改变并跟踪他们的 订单,以在线方式直接管理驾驶员需求并查看许可文件。由于节约了企业成本, 该系统比计划提前一年收回了投资。EPlan的开发结合了内容管理器、EIP、以 及 IBM WebSphere 应用服务器、DB2 和 Lotus Domino。通过相同的 IBM ECM体系架构, ePlan实现了信用证更新和供应商发票审批系统的自动化, 并 使信用证审批的时间缩短了三分之一。

运行生产效率。ABN AMRO是在76个国家开展业务的一家全球性银行和金融 重点:  $\sim$ 服务供应商。总部设在荷兰, 其保险分部为荷兰国内市场提供财产、人寿和健 ABN AMRO 提高了客户投诉的反应速度 康保险服务。该银行认识到,需要更换他们的传统文件存档柜,取而代之的是 通过一种经济、电子化的方式来管理和存储大量文件。目前, 他们每天将20, 000到30,000份文件扫描到系统中。信息被集中存储在IBM内容管理器中, 因此可以随时访问。通过这种方式,他们提高了工作效率,并对客户投诉能够 作出更快的反应。 · 运行生产率/电子资产管理。美国有线电视网 (CNN) 通过其全球的16个电 CNN 开发了大量的数字化新闻脚本文件 视网络和12个主要Web站点来不间断地播放新闻。通过使用内容管理器, CNN 正创建一种巨大的数字存档库, 包括120, 000 小时的视频脚本和其他新闻内 容。CNN职员和记者能够登录到新的数字资产管理系统,并可以通过全球任意 位置的笔记本电脑检索视频内容。以前, 这种访问要求一名制作辅助人员来检 索、记录然后从总部发送这些视频内容。以后, CNN计划让公众访问他们的系 统, 这样可以显著降低运作成本, 并通过视频联合和收费互联网访问来创造新 的收入来源。 · 公司销售。可口可乐公司和IBM合作,已经通过内容管理器建立了一种高级数 可口可乐公司可以对大量的广告内容进行分类 字资产管理解决方案,以保护并重新定位可口可乐公司一个世纪的销售历史。 数字图书馆使可口可乐公司的宝贵广告内容和企业形象通过内部公司网络传遍 全球, 而公司职员可以通过Lotus Notes 访问这些内容。这种数字化图书馆就 是下一代内容管理技术的一个例子, 并是一种功能强大的知识管理系统, 使公 司能够创建、分类、存储、管理、保护、分布和重新利用宝贵的销售和广告内 容。 • 电子教学。从公司培训到大学教育, 能够按需在互联网上提供丰富的媒体内容 Essen 大学建立了教学资料的数字化图书馆 消除了差旅和员工停工的成本, 并带来了战略性竞争优势。Essen大学的多媒 体教学和学习服务器基于内容管理器、VideoCharger内容管理器和DB2, 使 学生和教职员工能够检索图书馆中12,000份视频内容以及图书、论文、讲稿

引最佳的学生和研究人员。

和其他教学资料。该系统不仅极大地拓展了对教学资料的访问, 而且有助于吸

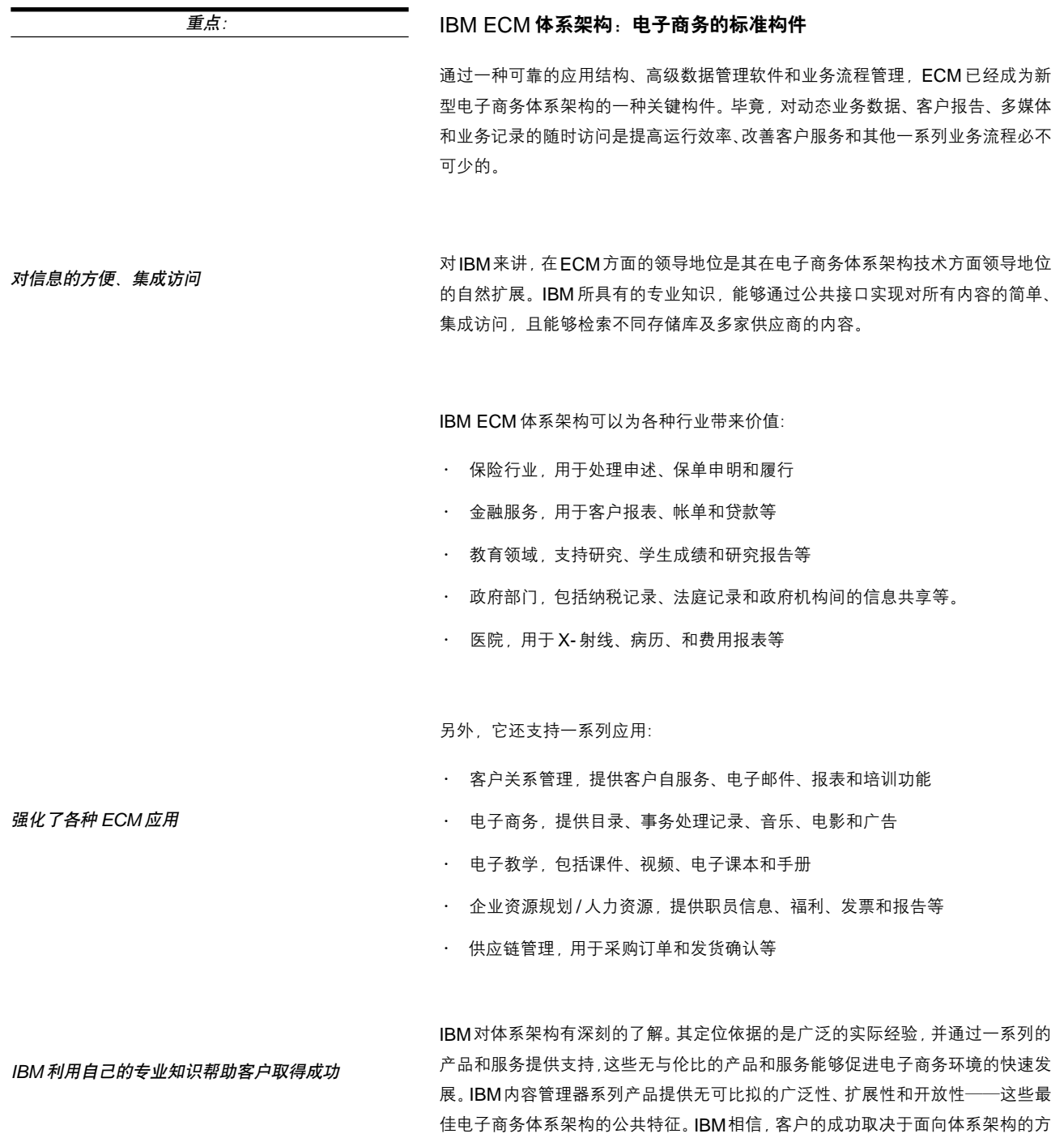

帮助客户取得更大成功。

法, 不仅是ECM, 还包括电子商务的各个方面。通过ECM解决方案, IBM致力于

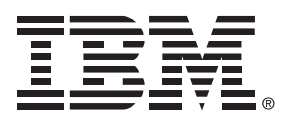

© IBM Corporation 2002 年版权所有

#### 国际商业机器中国有限公司

■ 北京总公司 地址:北京市朝阳区工体北路甲二号 盈科中心 IBM 大厦 25 层 邮编: 100027

如需IBM相关产品信息, 请拨打全国免费电话: 800-810-1818转分机5858, 或访问国际互联网: http://www.ibm. com/cn/software

DB2. DB2 Intelligent Miner. DB2 Universal Database. 电子商务徽标、IBM、IBM 徽标、Informix、WebSphere 和 z/OS 均为国际商用机器公司在美国或其它国家境内或 在上述两者境内的商标或注册商标。

Linux 是 Linus Torvalds 的注册商标。

Microsoft 和 Windows 是微软公司在美国或其它国家或 上述两者境内的注册商标。

Java 和所有基于 Java 的商标均为 Sun Microsystems 有限公司在美国或其它国家或上述两者境内的商标。

UNIX 是 Open Group 在美国或其它国家境内的注册商 标。

1如需获取更多资料,请访问:http://www-3.ibm.com/ software/data/news/pr3.html

本出版物对 IBM 产品或服务的引述 , 并不表示 IBM 有意 向所有存在 IBM 业务的国家供应上述产品或服务。

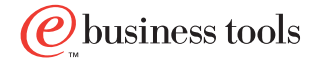